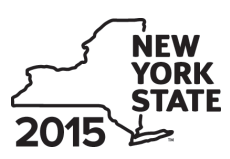

Department of Taxation and Finance

**Beer Production Credit Tax Law – Article 1, Section 37, Article 22, Section 606(uu)** **IT-636**

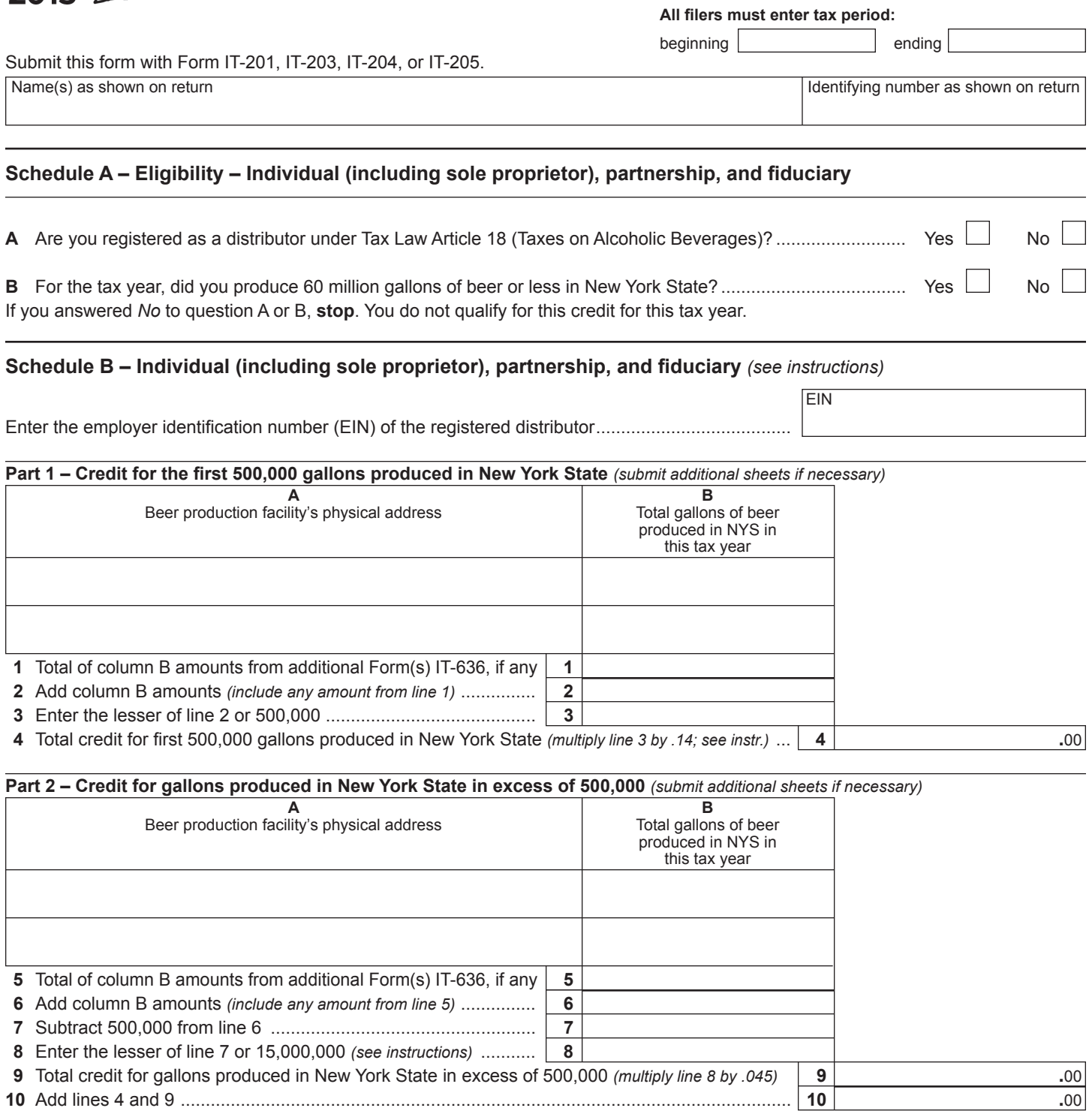

**Individuals and partnerships:** Enter the line 10 amount on line 15.

**Fiduciaries:** Include the line 10 amount on the *Total* line of Schedule E, column C.

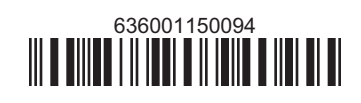

## **Schedule C – Partnership, S corporation, estate, and trust information** *(see instructions)*

If you were a partner in a partnership, a shareholder of a New York S corporation, or a beneficiary of an estate or trust and received a share of the beer production credit from that entity, complete the following information for each partnership, New York S corporation, estate or trust. For *Type*, enter *P* for partnership, *S* for S corporation, or *ET* for estate or trust.

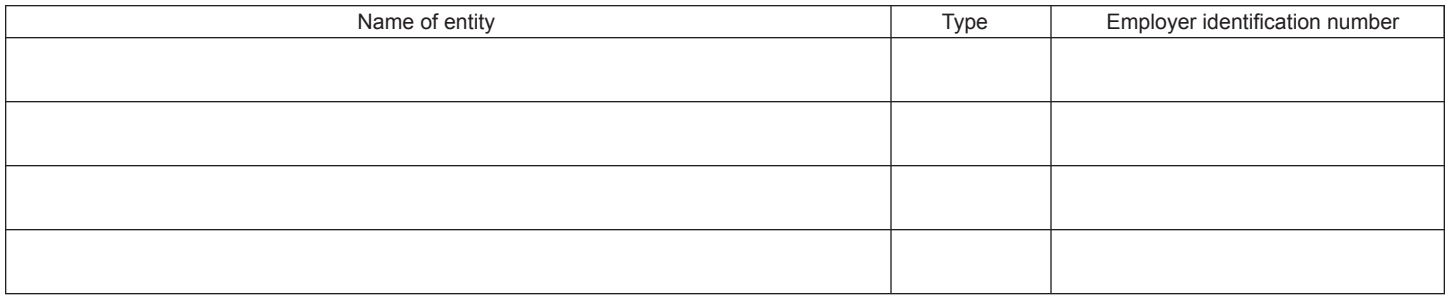

## **Schedule D – Partner's, shareholder's, or beneficiary's share of credit** *(see instructions)*

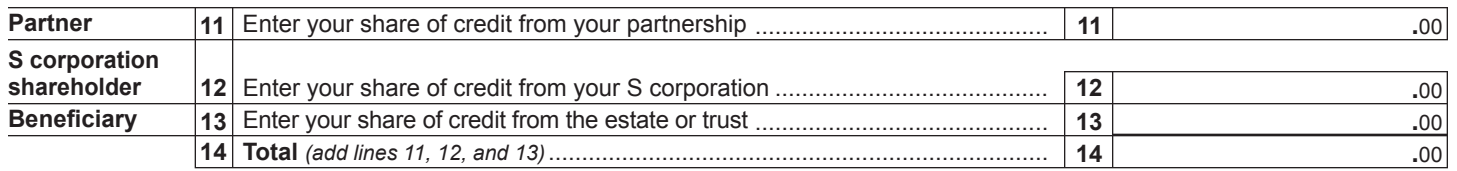

**Fiduciaries:** Include the line 14 amount in the *Total* line of Schedule E, column C. **All others:** Enter the line 14 amount on line 16.

## **Schedule E – Beneficiary's and fiduciary's share of credit** *(see instructions)*

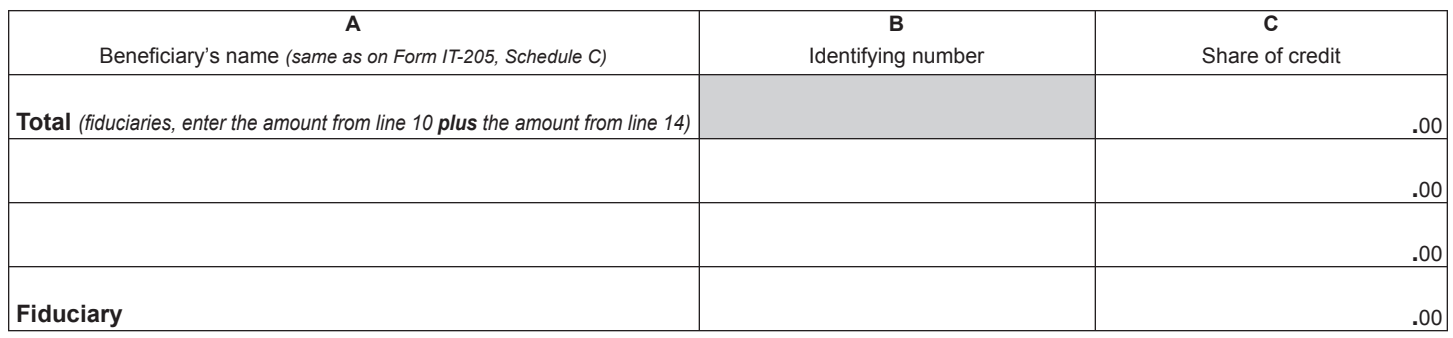

## **Schedule F – Computation of credit** *(see instructions)*

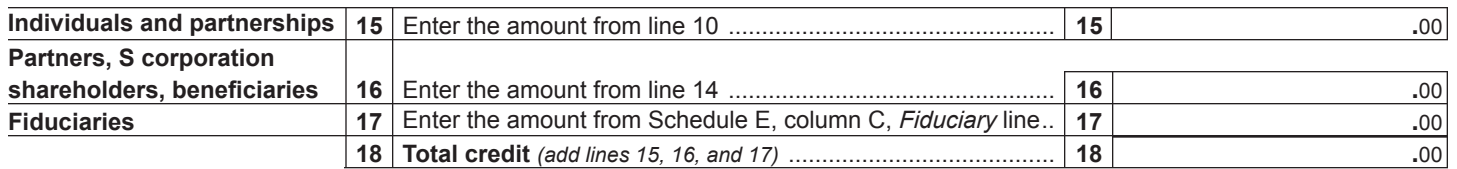

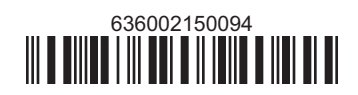